## Najdi a zakroužkuj obrázek, který do řady nepatří

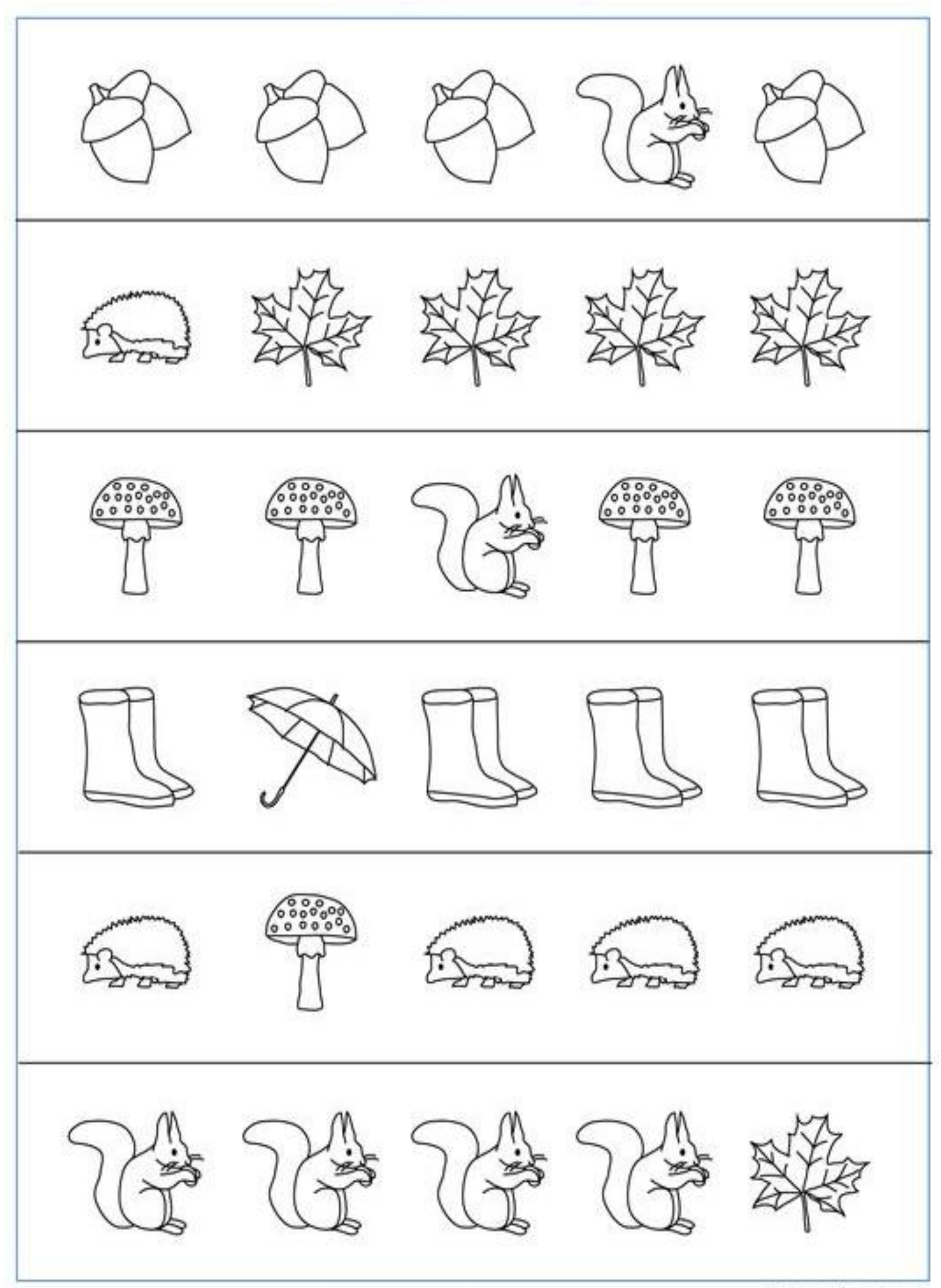

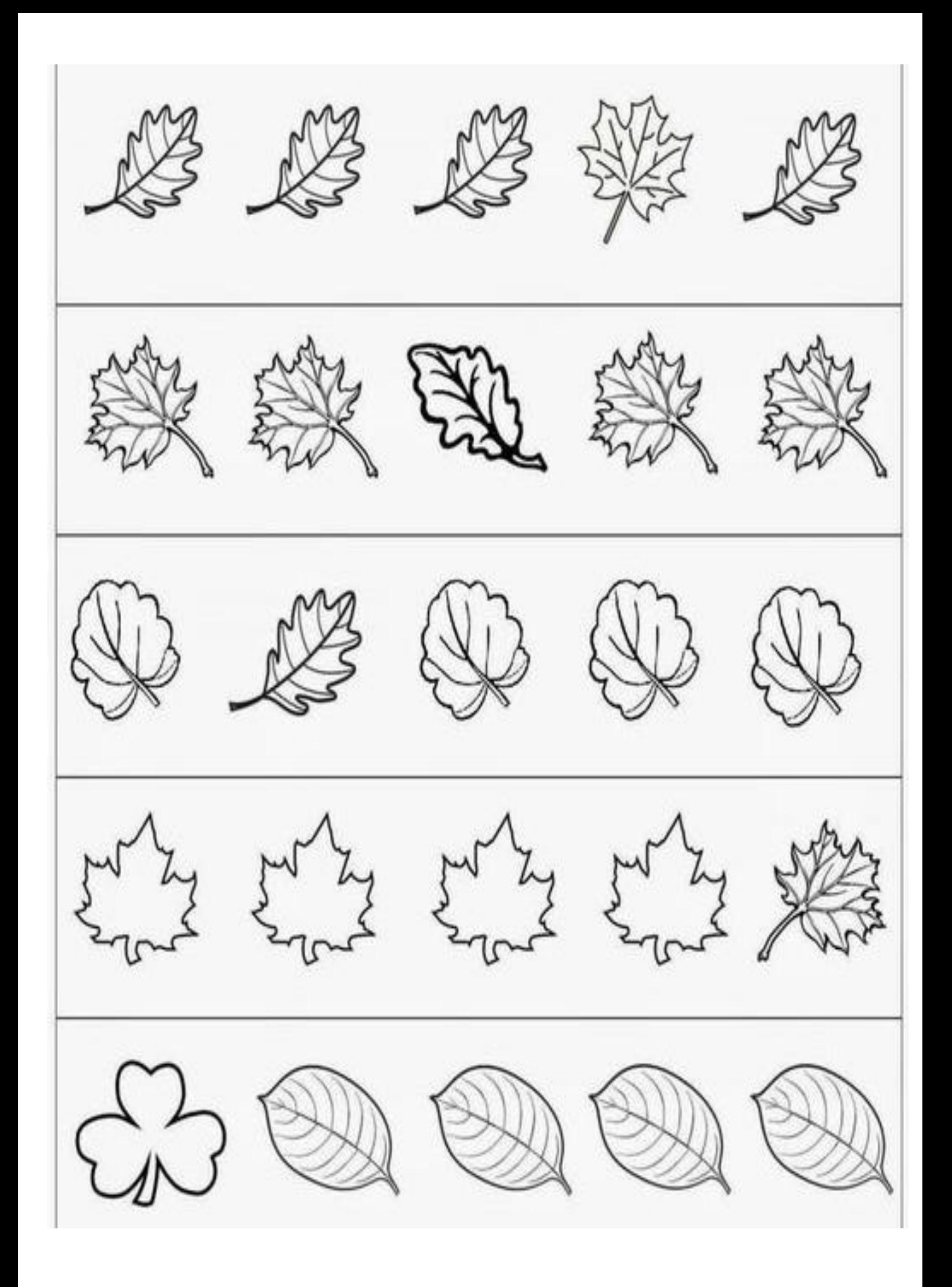